Análise ao Excel 2013

É uma ferramenta poderosa. Desde gestão de empresas a negócios on-line, não pode ir muito além sem colocar o Excel ao seu serviço.

Fizemos uma análise, da qual destacamos algumas novas funcionalidades:

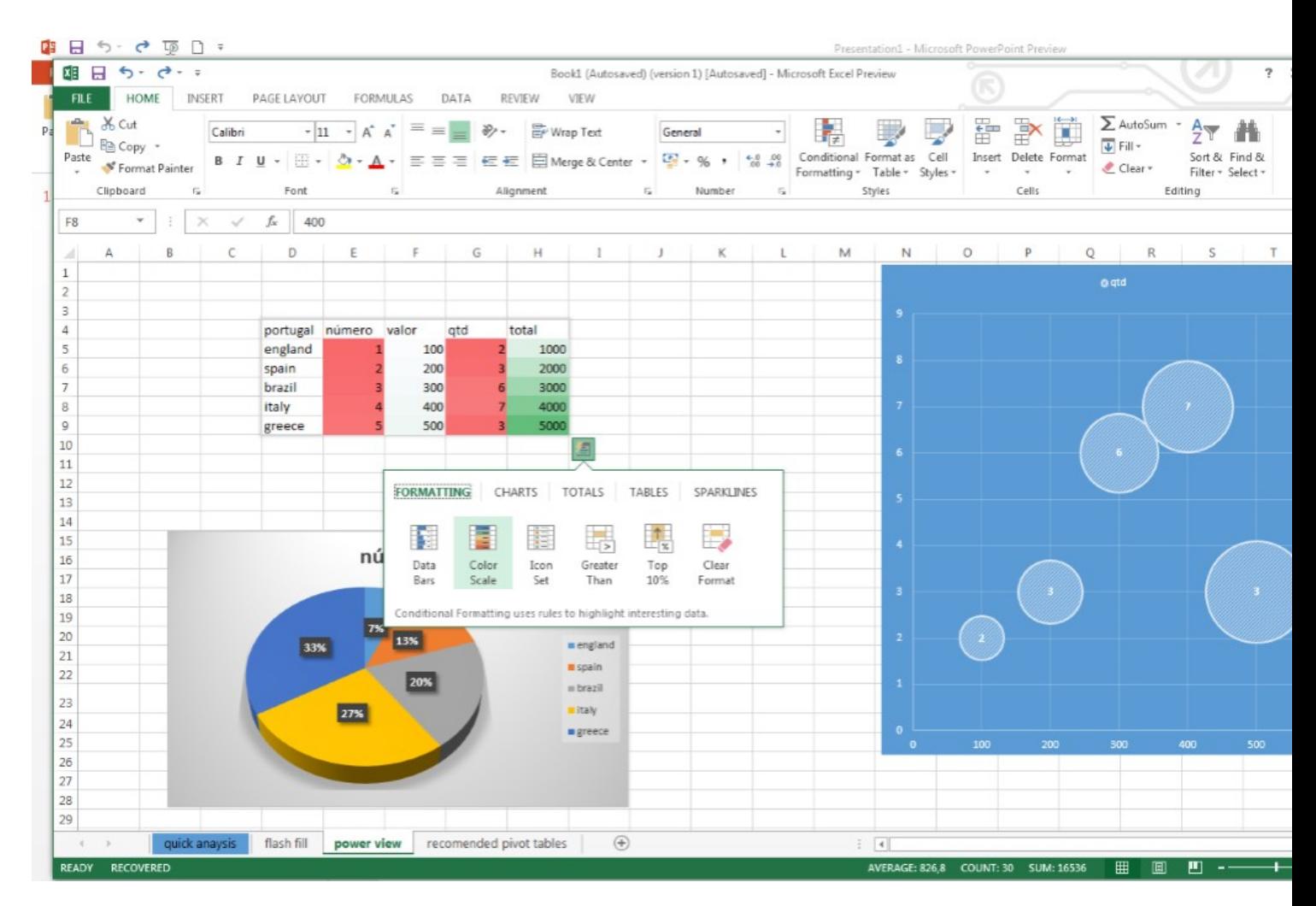

**Flash fill** – automaticamente preenche uma coluna com dados, baseado na informação adjacente. Varia em função dos padrões detetados.

**Powerview** – permite ver informação de uma forma simples e atrativa. Selecione os dados, clique em power view, ajuste e configure como quer apresentar os dados. Pode até adicionar bing maps com informação geográfica relacionada com os dados georreferenciados.

**Gráficos sugeridos e formatação** – agora adicionar gráficos é ainda mais interessante. Para além de lhe serem sugeridos gráficos recomendados para os dados selecionados, é simples pré visualizar outros. Depois de aceitar o gráfico, surgem três botões para configurar, formatação e outras melhorias.

**Timeline** – permite filtrar e tratar dados com informação cronológica.

**Relationship** – quando importar dados para o excel, onde seja possível estabelecer relações, esta função ficará disponível no separador Data. Podendo criar ligações entre os dados minimizando assim introdução de dados redundantes.

**Recommended pivot tales** – esta opção facilita o processo de inserção de tabelas dinâmicas, sendo sugerida uma opção de acordo com os dados selecionados.

**Quick Analysis** – basta um clique direito nos dados e esta opção sexy ajuda-nos a formatar condicionalmente, gráficos, realce e outras melhoras.

**Veja também estes quarto artigos relacionados:** artigo que apresenta todo o Office 2013 , preview e **Download Office 2013** novas funcionalidades Cloud e Colaboração sobre as n[ovas funcionalidades do Exce](index.php?option=com_content&view=article&id=162:microsoft-office-2013&catid=36)l 2013